# **Visualizing PML**

### David Dumas University of Illinois at Chicago

# **The PML Visualization Project**

### dumas.io/PML

Joint work with François Guéritaud (Univ. Lille)

I will also demonstrate 3D graphics software developed by UIC undergraduate researchers Galen Ballew and Alexander Gilbert.

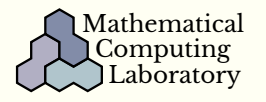

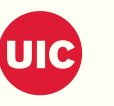

### **Five-punctured sphere**

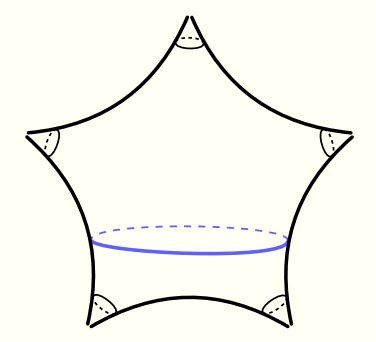

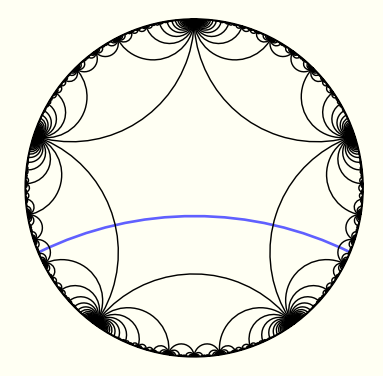

 $S_{0,5}$ 

## Earthquake basis

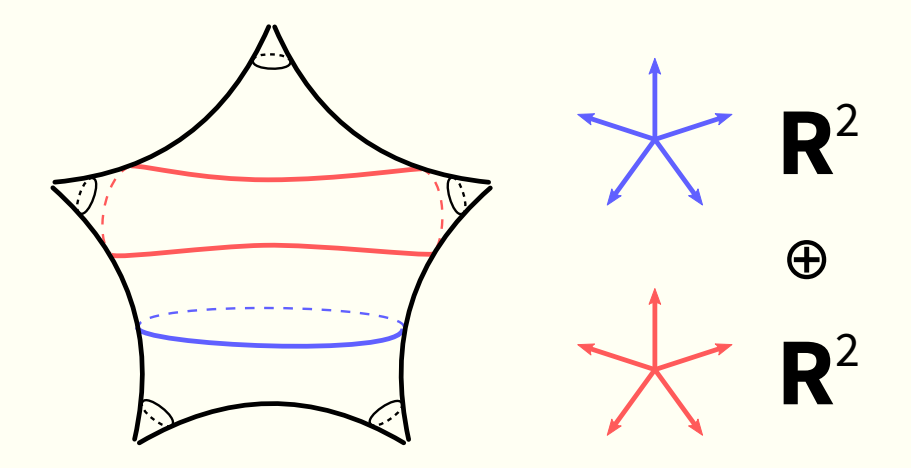

### **Observations**

Already apparent:

- **Features related to short curves dominate**
- $\blacksquare$  Lots of "filaments"; all have corners

Exploring variations and alternatives, we also found:

- $\blacksquare$  Several choices for simple curve cutoffs give visually indistinguishable results
- $\blacksquare$  "First person" perspective from the antipode is theoretically natural, but feels too limiting in pre-rendered animations

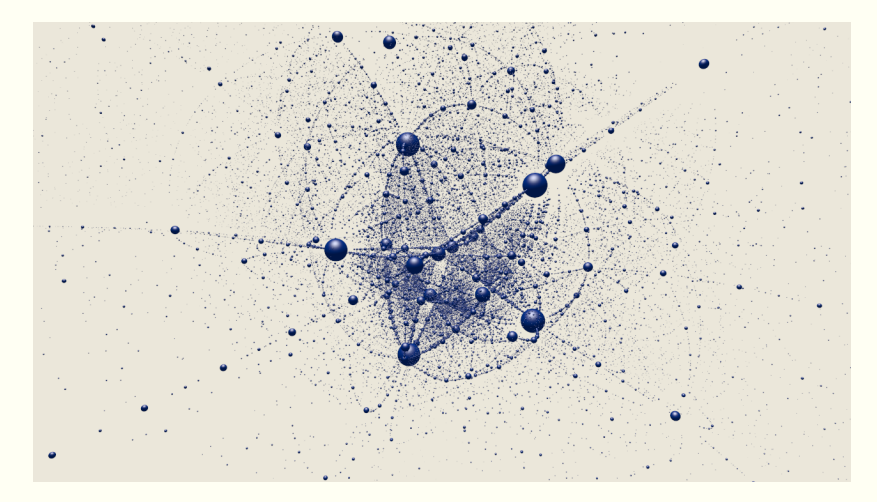

pmls05-001

#### Rotating the pole

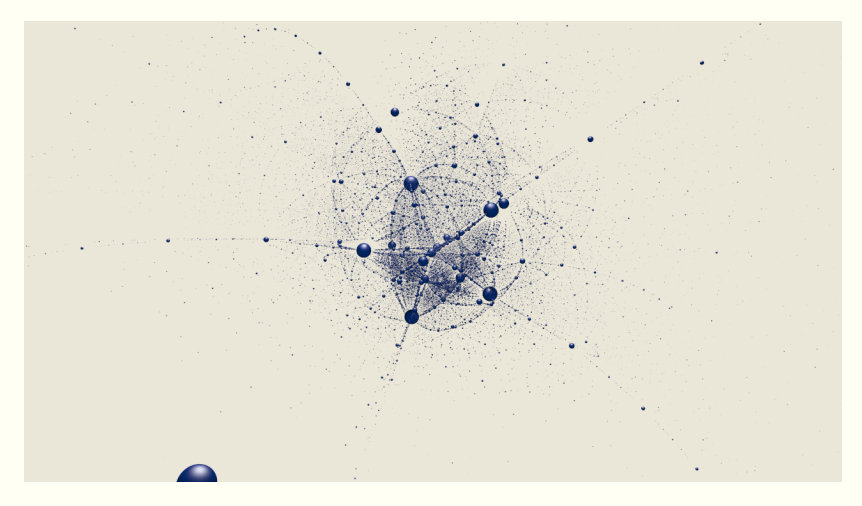

#### Closer?

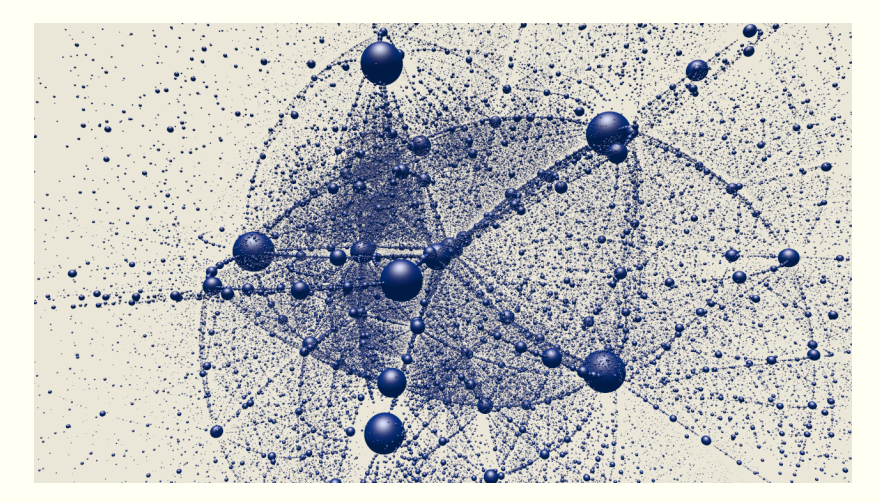

#### Clifford flow

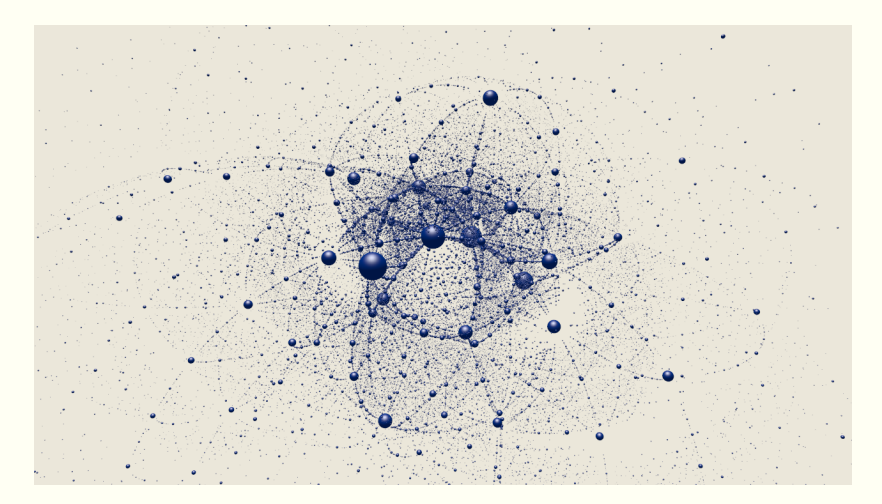

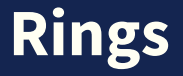

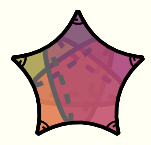

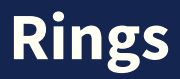

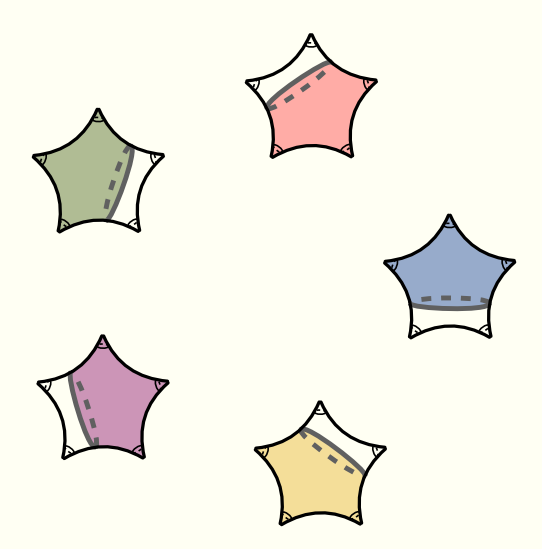

# **Rings**

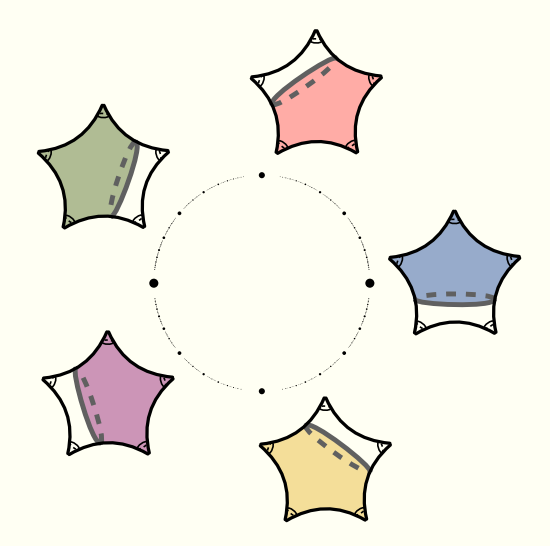

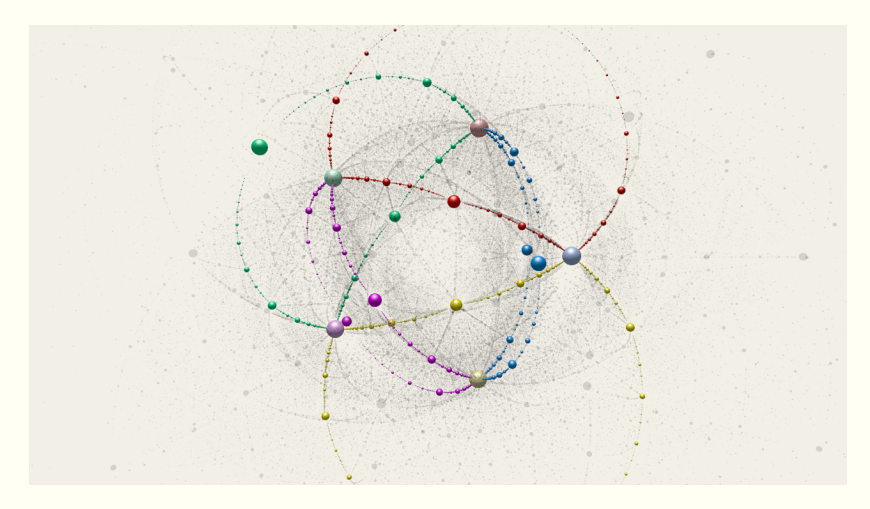

pmls05-071

#### Rotating the pole

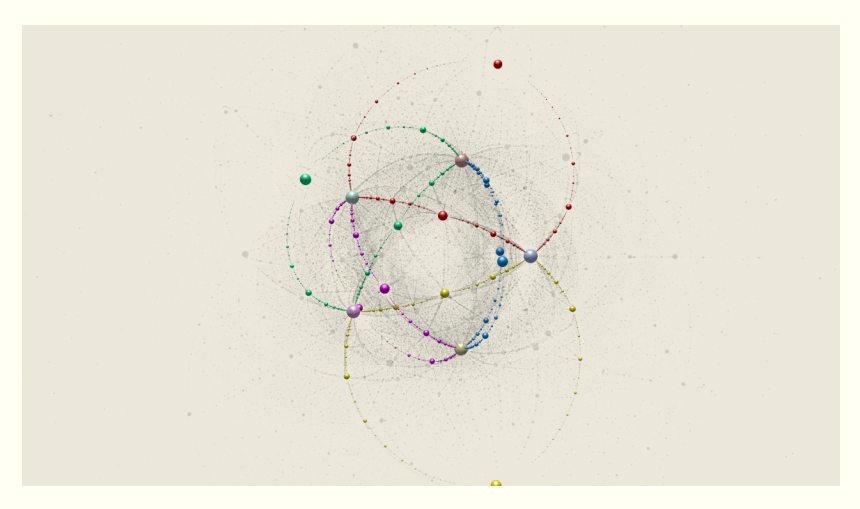

Rotating the pole II

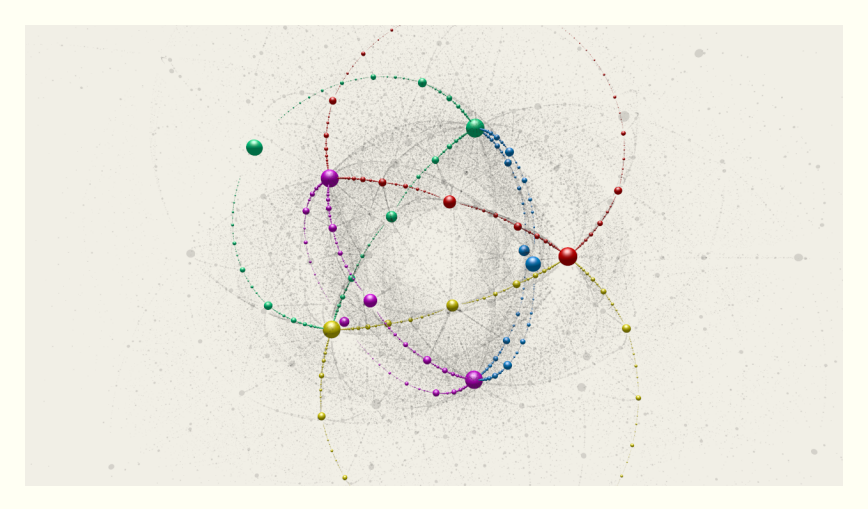

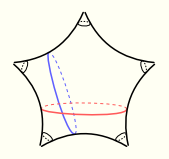

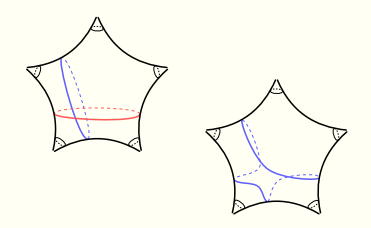

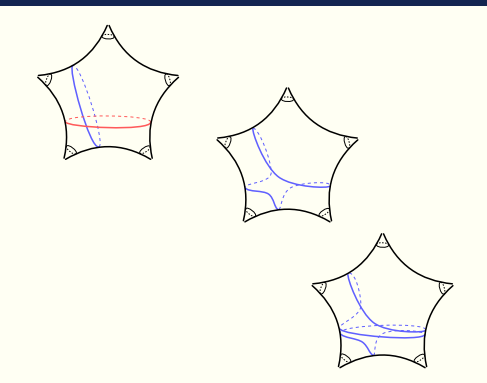

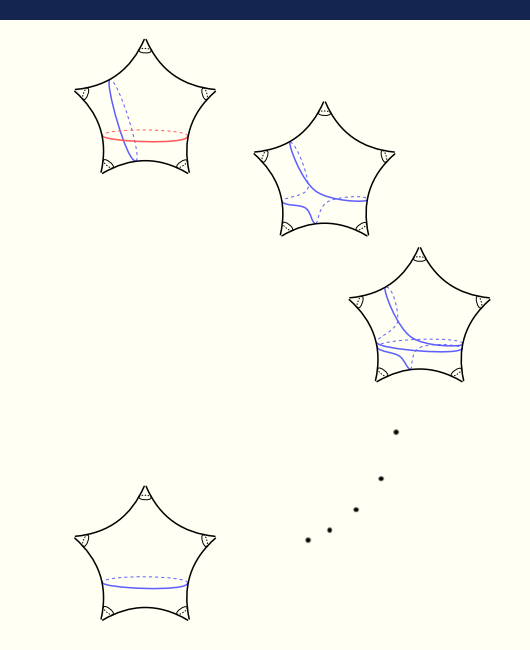

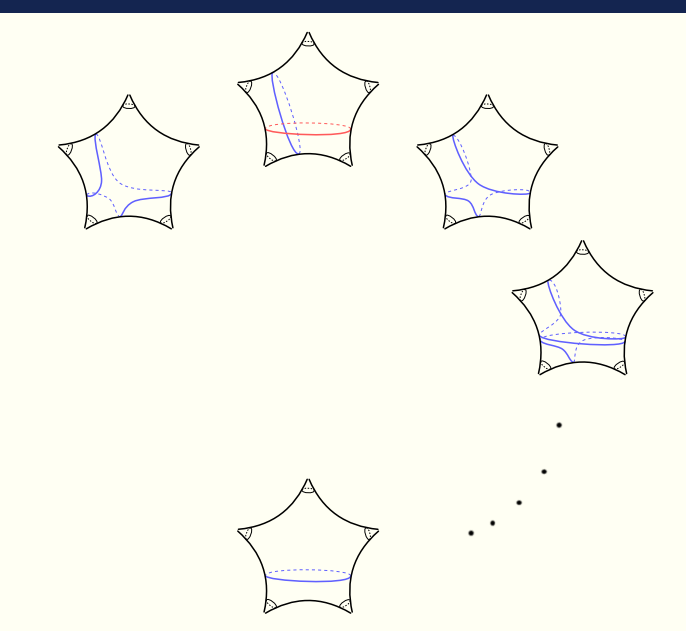

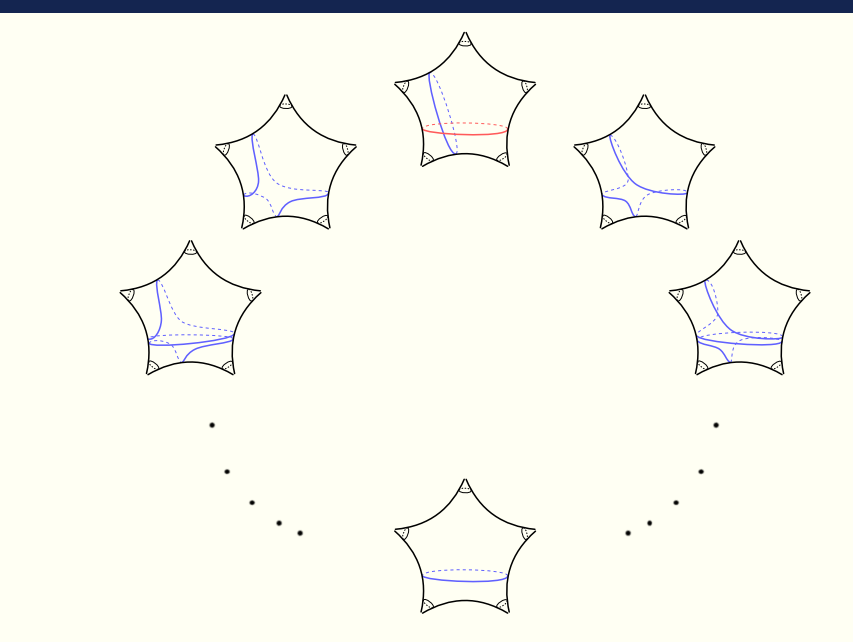

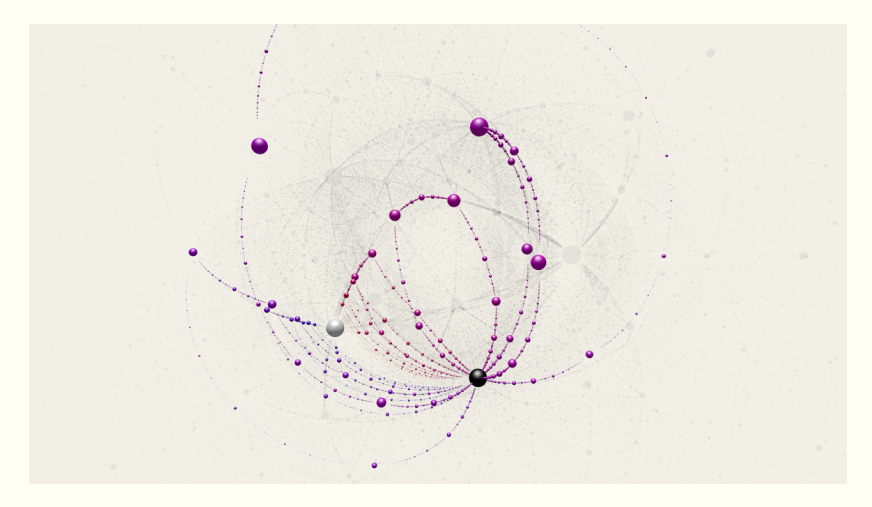

pmls05-081

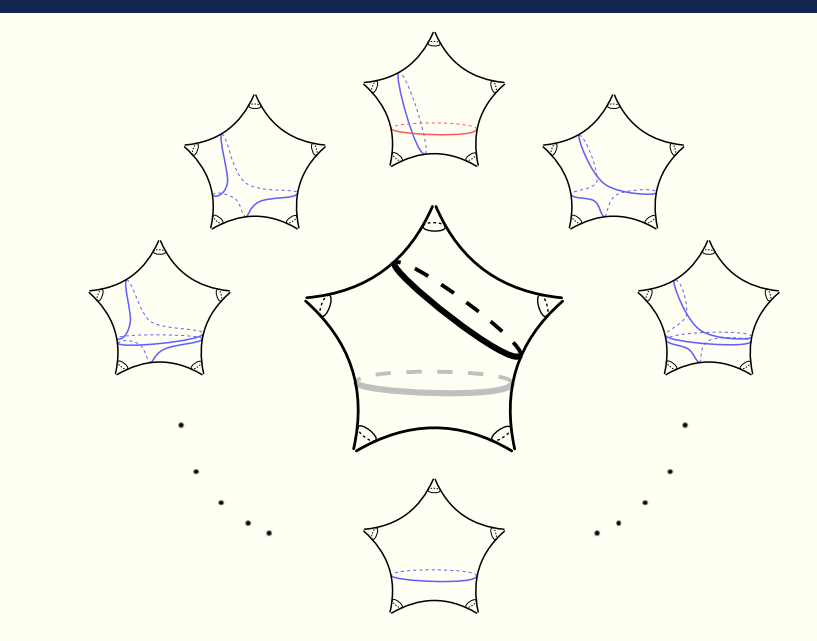

# **Rings poster**

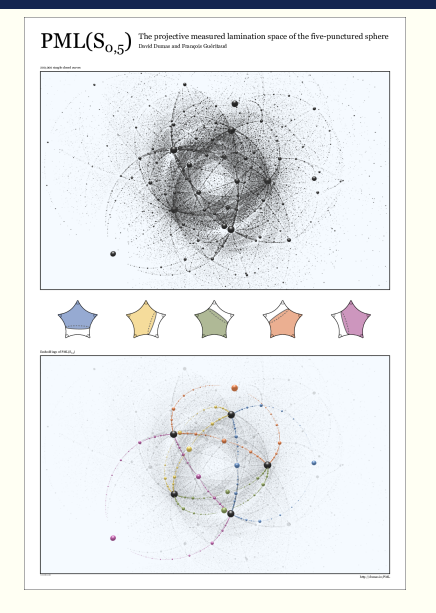

PDF for full-size printing at: dumas.io/PML/

# **Unity 3D Demo**

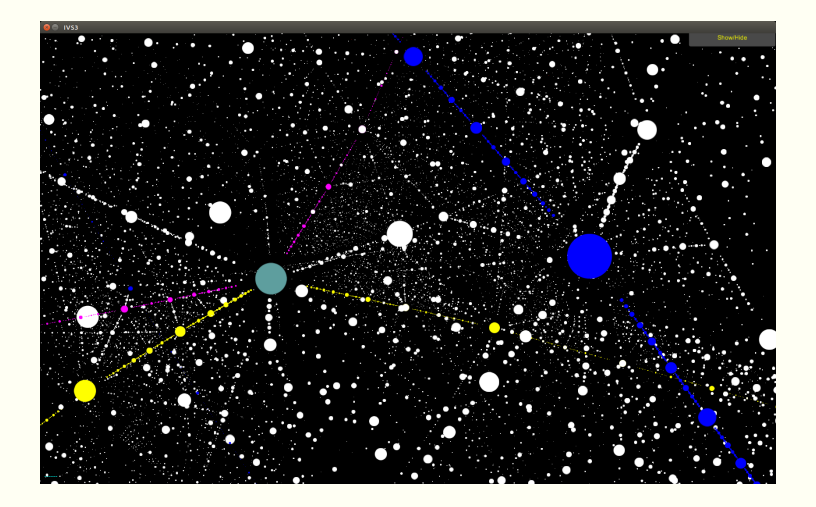

By Galen Ballew and Alexander Gilbert, undergraduate researchers in UIC's Mathematical Computing Laboratory.

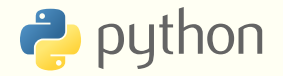

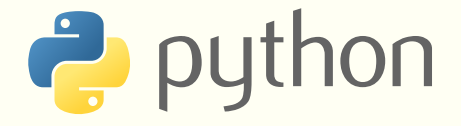

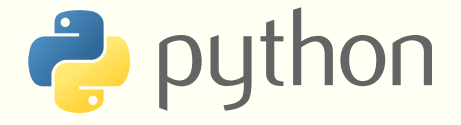

### POV-Ray

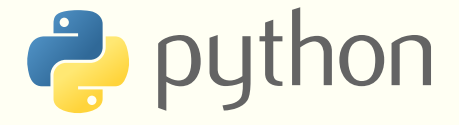

### POV-Ray

Linux, Emacs, GNU Parallel, ffmpeg, ...

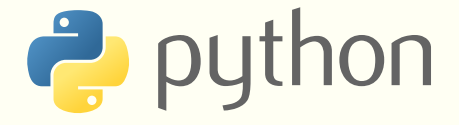

### POV-Ray

#### Linux, Emacs, GNU Parallel, ffmpeg, ...

Unity 3D, Oculus Rift, WebGL, ...

### **Process**

### Fuchsian representation

- 2 Cocycle basis
- Enumerate simple closed curves
- Covectors
- Spheres
- Ray-tracing
- 7 Encoding / post-processing

### **Fuchsian representation**

A description of the base hyperbolic structure *X* in a form that allows computation of lengths.

Typical (e.g. *S*0*,*5):

2 *×* 2 matrix generators for the Fuchsian group

Alternative (e.g. S<sub>1,1</sub>):

Sufficiently many traces of elements to determine the Fuchsian representation up to conjugacy

### **Cocycle basis**

A basis for  $T_x \mathcal{T}(S)$  represented in same form as the base hyperbolic structure.

Write a family of representations

$$
\rho_t: \pi_1 S \to \mathsf{SL}_2\mathbf{R}
$$

as

$$
\rho_t(\gamma)=\left(\text{Id}_{2\times 2}+t\,u(\gamma)+O(t^2)\right)\rho_0(\gamma).
$$

Then  $u : \pi_1S \to Mat_{2\times 2}R$  is a cocycle representing the tangent  $\left. \text{vector } \frac{d}{dt} \rho_t \right|_{t=0}$ to  $\mathfrak{T}(S)$ .

## **Simple closed curves**

Homotopy classes of closed curves are conjugacy classes in the group  $\pi_1(S)$ .

Of these, we only want the simple ones.

Procedure:

- Start with a few "seed" words (known to be simple)
- Generate more curves by applying mapping classes
- Repeat until a stopping condition attained, e.g.
	- **Max word length**
	- Max hyperbolic length
	- Max depth in Mod(S)

### **Covectors**

Hyperbolic translation length  $\ell$  of an element  $A \in SL_2\mathbb{R}$ :

$$
\ell = 2\text{arccosh}(\frac{1}{2}\text{tr}(A))
$$

For each word *w* representing a simple curve *α* and for a basis of cocycles *u<sup>i</sup>* :

- Compute length of *w* at *X* and at  $X + \epsilon u_i$
- Difference quotient approximates

*d*length(*α*)  $du_i$ 

i.e. component *i* of the d(length) covector.

Divide by length at *X* to get d(log(length))

## **Spheres**

In  $S<sub>0.5</sub>$  case we now have a list of tuples

$$
(w,\ell,\frac{d\ell}{du_1},\frac{d\ell}{du_2},\frac{d\ell}{du_3},\frac{d\ell}{du_4})
$$

which in practice might look like:

acADaCbcd 22.5373 -0.6807 0.6506 -0.8551 0.3537

Stereographic projection of the 4-vector gives the center and a negative power of *ℓ* gives the radius.

Generate a POV-Ray sphere primitive:

sphere { <-1.001967,-1.154298,0.477426>, 0.014278 }

## **Ray-tracing and encoding**

A POV-Ray scene file sets background, lighting, camera parameters and imports the list of spheres generated from the covectors.

For animations: Iterate over a list of parameter values for stereographic projection, camera position, etc. to make a series of frame images.

Compress/encode frame images to h.264/mp4 video with ffmpeg.

# **Ray-tracing and encoding**

Along the way, we made a ffmpeg frontend for encoding video from a series of frame images.

#### Features:

- Read image file names from a "manifest" file
- Simplified option syntax

http://github.com/daviddumas/ddencode/

# **PML rendering demo**

Code at http://github.com/daviddumas/pmls05-demo/

### **Glass cube**

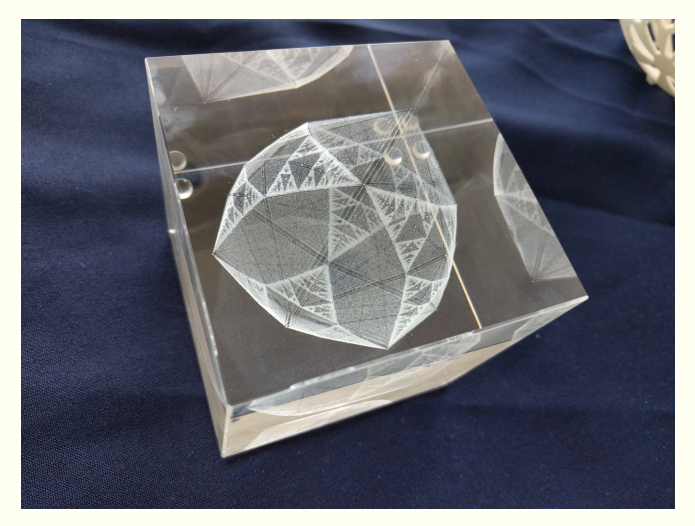

Laser engraving with technical assistance from Bathsheba Grossman

## **3-punctured projective plane**

 $N_{1,3}$  = Non-orientable surface with 1 crosscap and 3 punctures.

Teichmüller space has dimension 3, so PML *≃* **S** 2 !

Has one-sided and two-sided simple curves.

Scharlemann:

- $\blacksquare$  One-sided curves are isolated points of the image of  $\mathfrak C$
- $\blacksquare$  Two-sided curves are dense in a gasket, which is also the limit set of the one-sided curves

Open problem: Compute Hausdorff dimension of this gasket in PL coordinates or in the Thurston embedding.

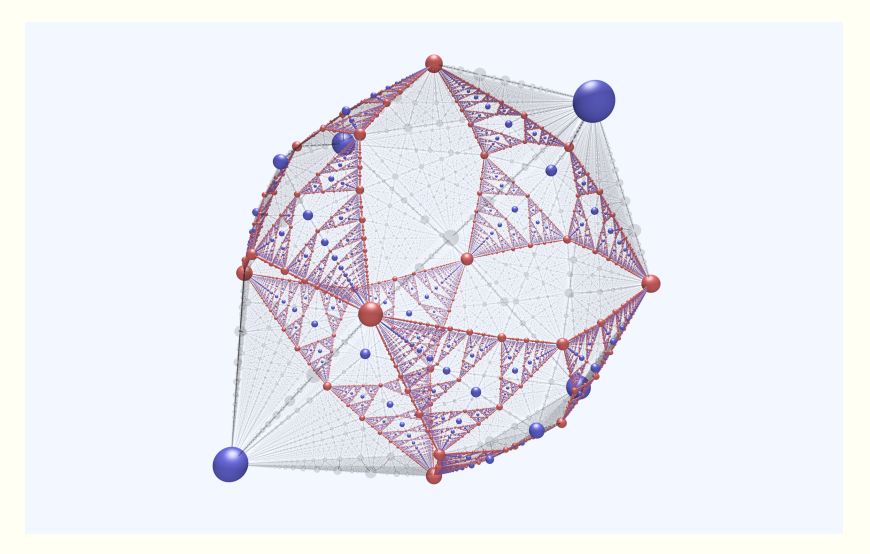

n13-010

### **Thurston's drawing of PML**

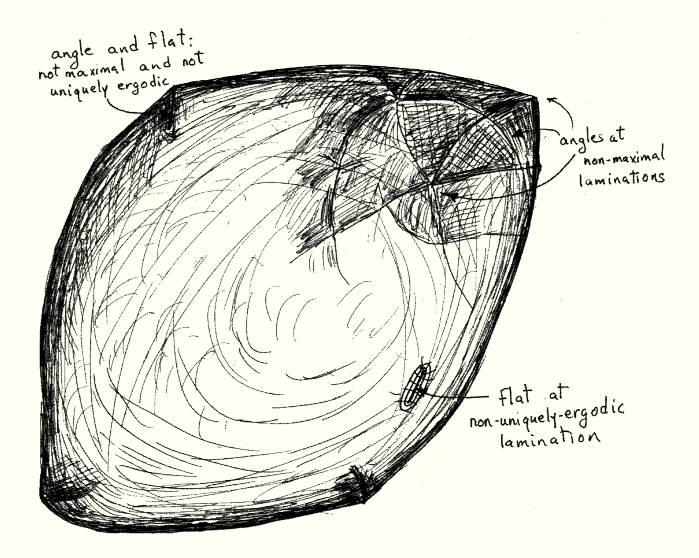

From "Minimal stretch maps between hyperbolic surfaces", preprint, 1986.

Added in proof (after the lecture):

 $\blacksquare$  There were questions about minimal but non-uniquely ergodic laminations. None of the pictures show these directly. Such laminations exist on  $S_{0.5}$  but I do not know whether they exist on  $N_{1,3}$ . I suspect not.

### David Dumas david@dumas.io

**Contact Contact Contact Contact Contact Contact Contact Contact Contact Contact Contact Contact Contact Contact**